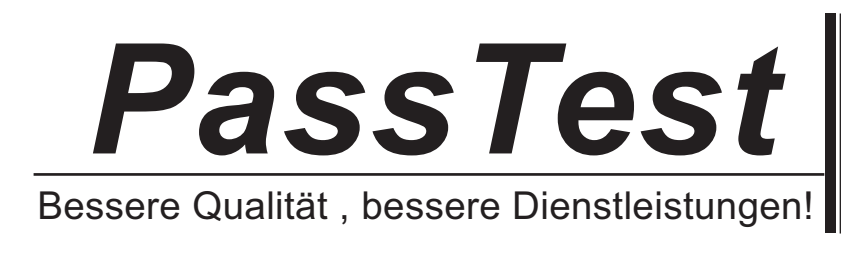

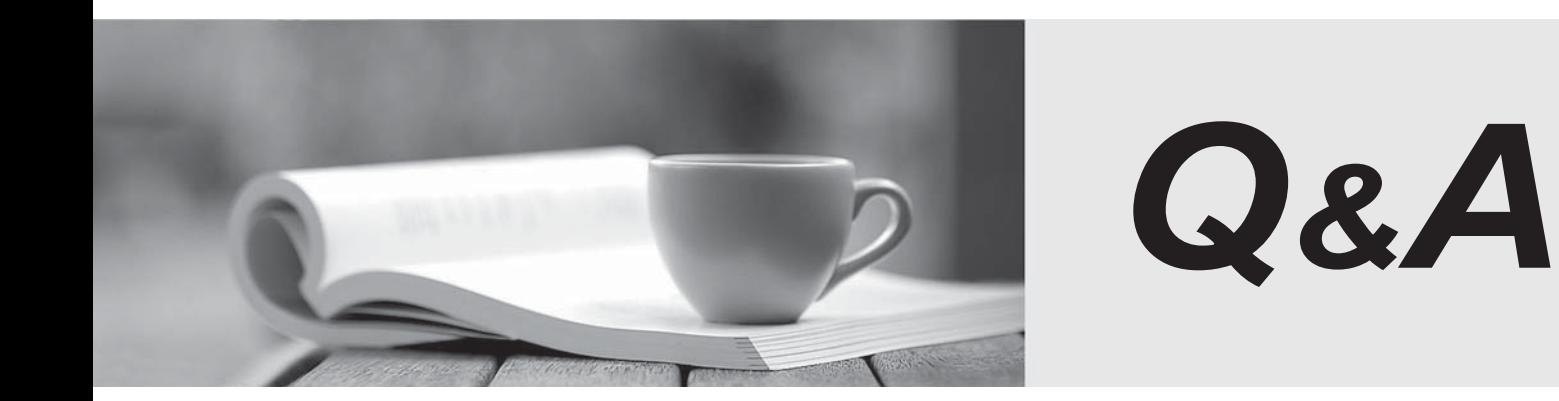

http://www.passtest.de

Einjährige kostenlose Aktualisierung

## **Exam** : **250-318**

### **Title** Administration of Symantec Backup Exec 2014

# **Version** : DEMO

1.In which two file formats can Symantec Backup Exec 2014 reports be generated? (Select two.)

- A. DOC
- B. TXT
- C. HTML
- D. PDF
- E. RTF
- **Answer:** C, D

2.Which tab provides the ability to monitor and manage all backup, restore, installation, and storage operation jobs?

- A. Home
- B. Backup and Restore
- C. Job Monitor
- D. Storage

### **Answer:** C

3.What are two results of moving a server to the Retired Servers group? (Select two.)

- A. the server is removed from the All Servers group
- B. scheduled backups for the server will be discontinued
- C. the server is ineligible for restore operations
- D. the server is ineligible for new backup operations
- E. information about the server is removed from Backup Exec

**Answer:** A, D

4.Which two types of information are stored in the Backup Exec Database? (Select two.)

- A. installation logs
- B. device and media information
- C. catalogs
- D. encryption keys
- E. job logs
- **Answer:** B, D

5.Which action should the administrator take prior to upgrading to Symantec Backup Exec 2014?

- A. Check for fragmentation on the target computer
- B. Run the Backup Exec Utility on the target computer
- C. Check the hardware and software compatibility list
- D. Run the Symantec Help Tool on the target computer

#### **Answer:** C